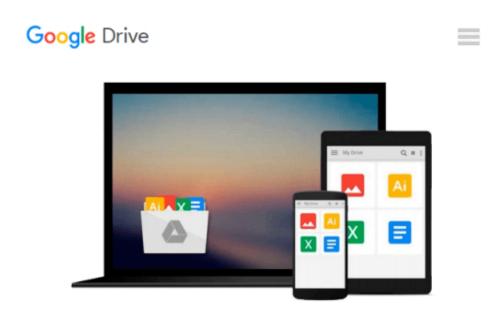

# [(Everything I Know About Marketing I Learned from Google )] [Author: Aaron Goldman] [Sep-2010]

Aaron Goldman

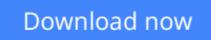

Click here if your download doesn"t start automatically

## [(Everything I Know About Marketing I Learned from Google )] [Author: Aaron Goldman] [Sep-2010]

Aaron Goldman

[(Everything I Know About Marketing I Learned from Google )] [Author: Aaron Goldman] [Sep-2010] Aaron Goldman

**<u>Download</u>** [(Everything I Know About Marketing I Learned from ...pdf

**<u>Read Online [(Everything I Know About Marketing I Learned fr ...pdf</u>** 

#### From reader reviews:

#### Helen Kingsbury:

Within other case, little people like to read book [(Everything I Know About Marketing I Learned from Google )] [Author: Aaron Goldman] [Sep-2010]. You can choose the best book if you like reading a book. So long as we know about how is important a new book [(Everything I Know About Marketing I Learned from Google )] [Author: Aaron Goldman] [Sep-2010]. You can add information and of course you can around the world by a book. Absolutely right, mainly because from book you can learn everything! From your country till foreign or abroad you will be known. About simple point until wonderful thing you may know that. In this era, we can easily open a book or maybe searching by internet system. It is called e-book. You can use it when you feel uninterested to go to the library. Let's examine.

#### **Diana Elliott:**

In this 21st centuries, people become competitive in each and every way. By being competitive right now, people have do something to make these people survives, being in the middle of the actual crowded place and notice by surrounding. One thing that sometimes many people have underestimated it for a while is reading. Yep, by reading a reserve your ability to survive raise then having chance to stand than other is high. In your case who want to start reading the book, we give you this kind of [(Everything I Know About Marketing I Learned from Google )] [Author: Aaron Goldman] [Sep-2010] book as nice and daily reading publication. Why, because this book is more than just a book.

#### **Shirley Demers:**

This [(Everything I Know About Marketing I Learned from Google )] [Author: Aaron Goldman] [Sep-2010] is brand-new way for you who has fascination to look for some information mainly because it relief your hunger details. Getting deeper you onto it getting knowledge more you know or else you who still having little bit of digest in reading this [(Everything I Know About Marketing I Learned from Google )] [Author: Aaron Goldman] [Sep-2010] can be the light food to suit your needs because the information inside that book is easy to get by simply anyone. These books acquire itself in the form which is reachable by anyone, that's why I mean in the e-book type. People who think that in publication form make them feel sleepy even dizzy this book is the answer. So there is no in reading a e-book especially this one. You can find what you are looking for. It should be here for a person. So , don't miss the item! Just read this e-book sort for your better life in addition to knowledge.

#### Marisa Reber:

That publication can make you to feel relax. This kind of book [(Everything I Know About Marketing I Learned from Google )] [Author: Aaron Goldman] [Sep-2010] was colorful and of course has pictures on there. As we know that book [(Everything I Know About Marketing I Learned from Google )] [Author: Aaron Goldman] [Sep-2010] has many kinds or style. Start from kids until young adults. For example Naruto

or Private investigator Conan you can read and think you are the character on there. So, not at all of book usually are make you bored, any it offers up you feel happy, fun and chill out. Try to choose the best book to suit your needs and try to like reading that will.

### Download and Read Online [(Everything I Know About Marketing I Learned from Google )] [Author: Aaron Goldman] [Sep-2010] Aaron Goldman #4E2YZSGQWT3

### Read [(Everything I Know About Marketing I Learned from Google )] [Author: Aaron Goldman] [Sep-2010] by Aaron Goldman for online ebook

[(Everything I Know About Marketing I Learned from Google )] [Author: Aaron Goldman] [Sep-2010] by Aaron Goldman Free PDF d0wnl0ad, audio books, books to read, good books to read, cheap books, good books, online books, books online, book reviews epub, read books online, books to read online, online library, greatbooks to read, PDF best books to read, top books to read [(Everything I Know About Marketing I Learned from Google )] [Author: Aaron Goldman] [Sep-2010] by Aaron Goldman books to read online.

### Online [(Everything I Know About Marketing I Learned from Google )] [Author: Aaron Goldman] [Sep-2010] by Aaron Goldman ebook PDF download

[(Everything I Know About Marketing I Learned from Google )] [Author: Aaron Goldman] [Sep-2010] by Aaron Goldman Doc

[(Everything I Know About Marketing I Learned from Google )] [Author: Aaron Goldman] [Sep-2010] by Aaron Goldman Mobipocket

[(Everything I Know About Marketing I Learned from Google )] [Author: Aaron Goldman] [Sep-2010] by Aaron Goldman EPub